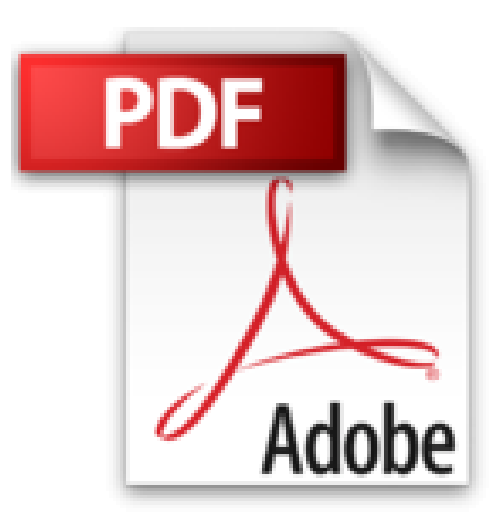

# **Découvrir l'ordinateur Windows 10 et l'Internet pour les Nuls**

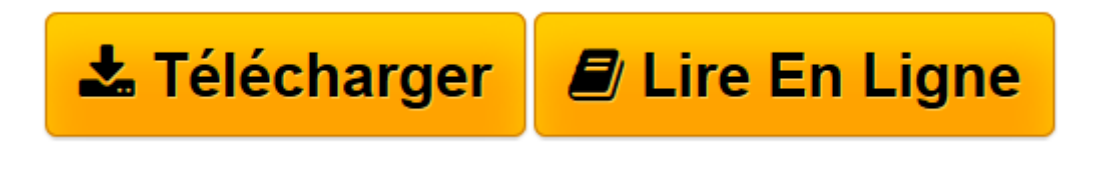

[Click here](http://bookspofr.club/fr/read.php?id=B01M8HNNWP&src=fbs) if your download doesn"t start automatically

# **Découvrir l'ordinateur Windows 10 et l'Internet pour les Nuls**

Andy RATHBONE, Dan GOOKIN

**Découvrir l'ordinateur Windows 10 et l'Internet pour les Nuls** Andy RATHBONE, Dan GOOKIN

**[Télécharger](http://bookspofr.club/fr/read.php?id=B01M8HNNWP&src=fbs)** [Découvrir l'ordinateur Windows 10 et l' ...pdf](http://bookspofr.club/fr/read.php?id=B01M8HNNWP&src=fbs)

[Lire en ligne](http://bookspofr.club/fr/read.php?id=B01M8HNNWP&src=fbs) [Découvrir l'ordinateur Windows 10 et l&#03 ...pdf](http://bookspofr.club/fr/read.php?id=B01M8HNNWP&src=fbs)

## **Téléchargez et lisez en ligne Découvrir l'ordinateur Windows 10 et l'Internet pour les Nuls Andy RATHBONE, Dan GOOKIN**

Format: Ebook Kindle

Présentation de l'éditeur

Comme il y a toujours quelqu'un ou quelque chose qui guide vos pas, il y a aussi forcément un " Nuls " qui vous guide à chaque étape de votre vie

Vous n'avez jamais ouvert un livre d'informatique ? Vous les trouviez trop austères, bourrés de termes techniques et remplis d'informations qui paraissaient déborder le cadre d'utilisation d'un ordinateur que vous vous étiez imaginé ? Tant mieux, voici un livre qui va vous réconcilier définitivement avec l'informatique.

Vous n'avez jamais ou très peu touché un ordinateur de votre vie, vous ne souhaitez pas savoir comment fonctionne techniquement la bête mais juste utiliser les quelques applications qui vous seront utiles ; vous connecter à Internet, envoyer des messages à vos proches, faires vos courses et réserver des voyages en ligne, vous cultiver en visitant des musées virtuels, gérer vos photographies numériques, etc. Ici, on ne vous dira rien que l'essentiel, juste le nécessaire pour vous débrouiller tout seul dans le monde merveilleux de l'ordinateur et de l'Internet.

Ce livre a été entièrement mis à jour pour Windows 10 et Internet Explorer.

**Au programme :**

Une souris, un clavier, un écran pour quoi faire et comment interagir avec eux

Bienvenue au centre de contrôle du PC, Windows 10, le véritable cerveau de la bête

Personnaliser son PC pour avoir tout sous la main, quand on veut et où on veut

Premiers pas sur Internet, n'ayez pas peur, le capitaine veille au grain

### Se cultiver sur le Web

Le shopping virtuel ou comment dépenser sans se déplacer

La poste électronique : bienvenue dans la messagerie ou comment rester en relation avec vos proches quelle que soit la distance

Les bases de la photographie numérique, récupérer, archiver, et envoyer vos photos

Les problèmes techniques les plus fréquents et quelques solutions pour en venir à bout

Présentation de l'éditeur

Comme il y a toujours quelqu'un ou quelque chose qui guide vos pas, il y a aussi forcément un " Nuls " qui vous guide à chaque étape de votre vie

Vous n'avez jamais ouvert un livre d'informatique ? Vous les trouviez trop austères, bourrés de termes techniques et remplis d'informations qui paraissaient déborder le cadre d'utilisation d'un ordinateur que vous vous étiez imaginé ? Tant mieux, voici un livre qui va vous réconcilier définitivement avec l'informatique.

Vous n'avez jamais ou très peu touché un ordinateur de votre vie, vous ne souhaitez pas savoir comment fonctionne techniquement la bête mais juste utiliser les quelques applications qui vous seront utiles ; vous connecter à Internet, envoyer des messages à vos proches, faires vos courses et réserver des voyages en ligne, vous cultiver en visitant des musées virtuels, gérer vos photographies numériques, etc. Ici, on ne vous dira rien que l'essentiel, juste le nécessaire pour vous débrouiller tout seul dans le monde merveilleux de l'ordinateur et de l'Internet.

Ce livre a été entièrement mis à jour pour Windows 10 et Internet Explorer.

#### **Au programme :**

Une souris, un clavier, un écran pour quoi faire et comment interagir avec eux

Bienvenue au centre de contrôle du PC, Windows 10, le véritable cerveau de la bête

Personnaliser son PC pour avoir tout sous la main, quand on veut et où on veut

Premiers pas sur Internet, n'ayez pas peur, le capitaine veille au grain

Se cultiver sur le Web

Le shopping virtuel ou comment dépenser sans se déplacer

La poste électronique : bienvenue dans la messagerie ou comment rester en relation avec vos proches quelle que soit la distance

Les bases de la photographie numérique, récupérer, archiver, et envoyer vos photos

Les problèmes techniques les plus fréquents et quelques solutions pour en venir à bout

Biographie de l'auteur

Andy Rathbone est l'auteur du best-seller Windows pour les Nuls (il écrit sur Windows depuis sa version 3) dont la première édition a été publiée en 1993. Il a écrit de nombreux titres dans la collection notamment Windows 8.1 pour les Nuls. John R. Levine est le Mr Internet depuis plus de 15 ans maintenant, il écrit la première édition de Internet pour les Nuls en 1993 et est l'un des auteurs les plus traduits dans la collection "Pour les Nuls" (plus de 30 langues).

Download and Read Online Découvrir l'ordinateur Windows 10 et l'Internet pour les Nuls Andy RATHBONE, Dan GOOKIN #YOPBVUXICFH

Lire Découvrir l'ordinateur Windows 10 et l'Internet pour les Nuls par Andy RATHBONE, Dan GOOKIN pour ebook en ligneDécouvrir l'ordinateur Windows 10 et l'Internet pour les Nuls par Andy RATHBONE, Dan GOOKIN Téléchargement gratuit de PDF, livres audio, livres à lire, bons livres à lire, livres bon marché, bons livres, livres en ligne, livres en ligne, revues de livres epub, lecture de livres en ligne, livres à lire en ligne, bibliothèque en ligne, bons livres à lire, PDF Les meilleurs livres à lire, les meilleurs livres pour lire les livres Découvrir l'ordinateur Windows 10 et l'Internet pour les Nuls par Andy RATHBONE, Dan GOOKIN à lire en ligne.Online Découvrir l'ordinateur Windows 10 et l'Internet pour les Nuls par Andy RATHBONE, Dan GOOKIN ebook Téléchargement PDFDécouvrir l'ordinateur Windows 10 et l'Internet pour les Nuls par Andy RATHBONE, Dan GOOKIN DocDécouvrir l'ordinateur Windows 10 et l'Internet pour les Nuls par Andy RATHBONE, Dan GOOKIN MobipocketDécouvrir l'ordinateur Windows 10 et l'Internet pour les Nuls par Andy RATHBONE, Dan GOOKIN EPub **YOPBVUXICFHYOPBVUXICFHYOPBVUXICFH**